# **MIT Press Direct**

Quick-Reference-Guide

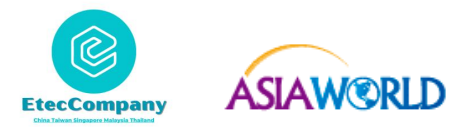

# **Homepage**

 $\parallel\parallel\parallel$  MIT Press Direct  $\odot$ 

## **Limit Results to Keyword**

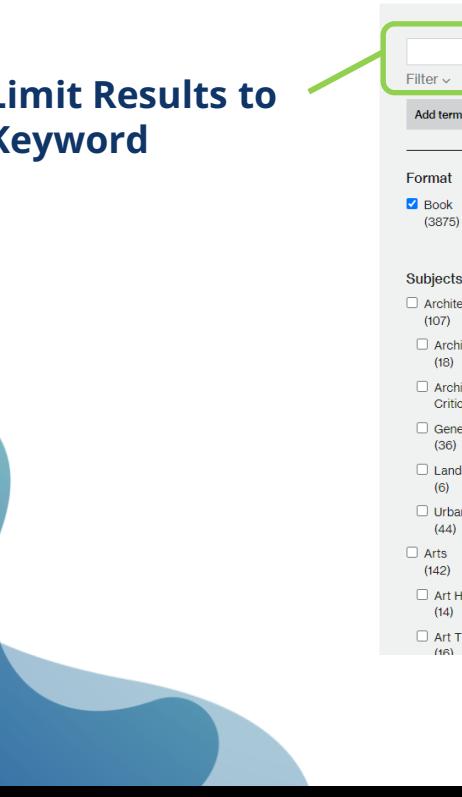

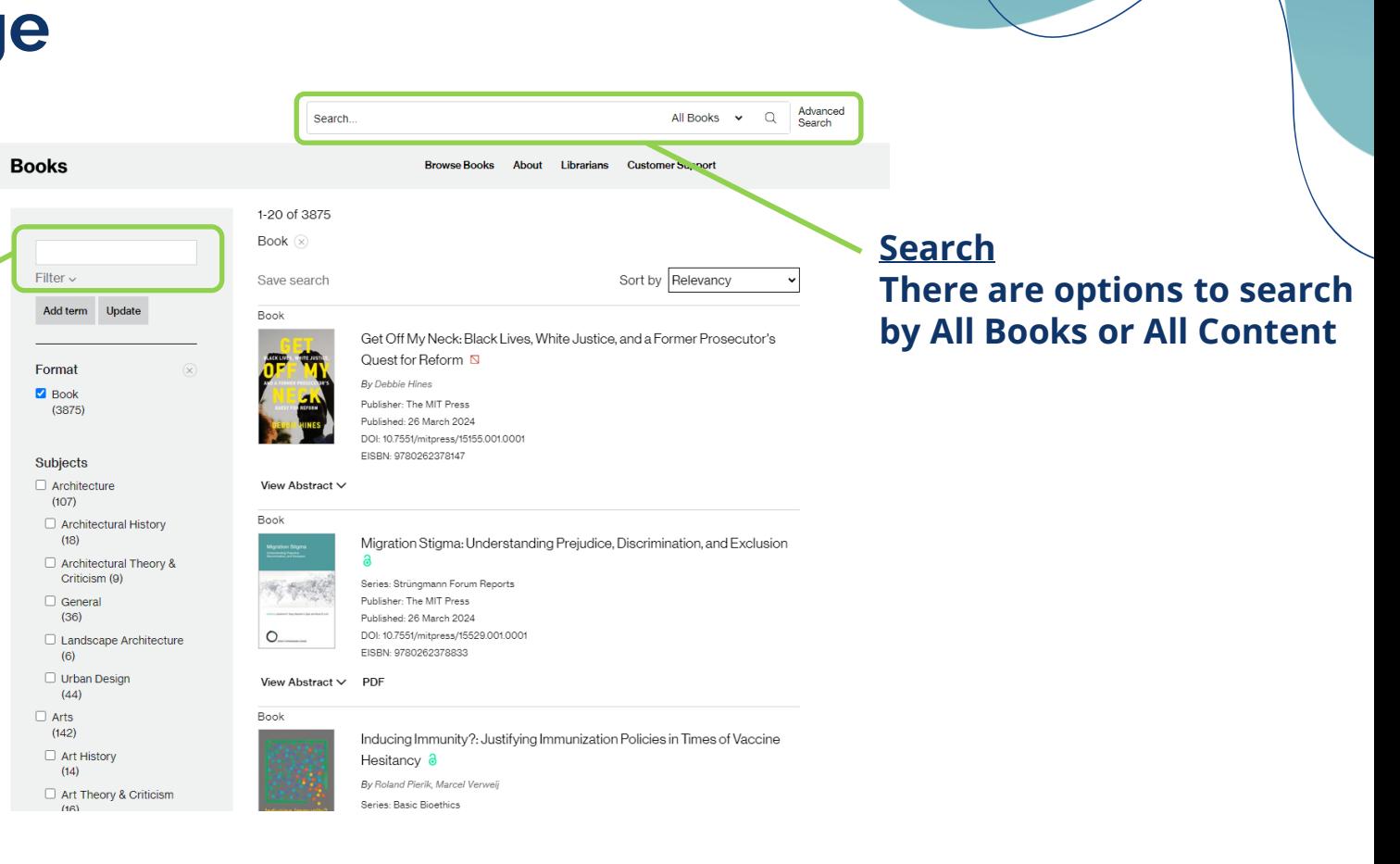

## **Homepage**

**Filter Options Users can also use the Filter By options on the portal to find the Books they are looking to read.** 

**Filter Options include – Format(Book/Book Chapter), Subjects, Book Series, Date and Availability**

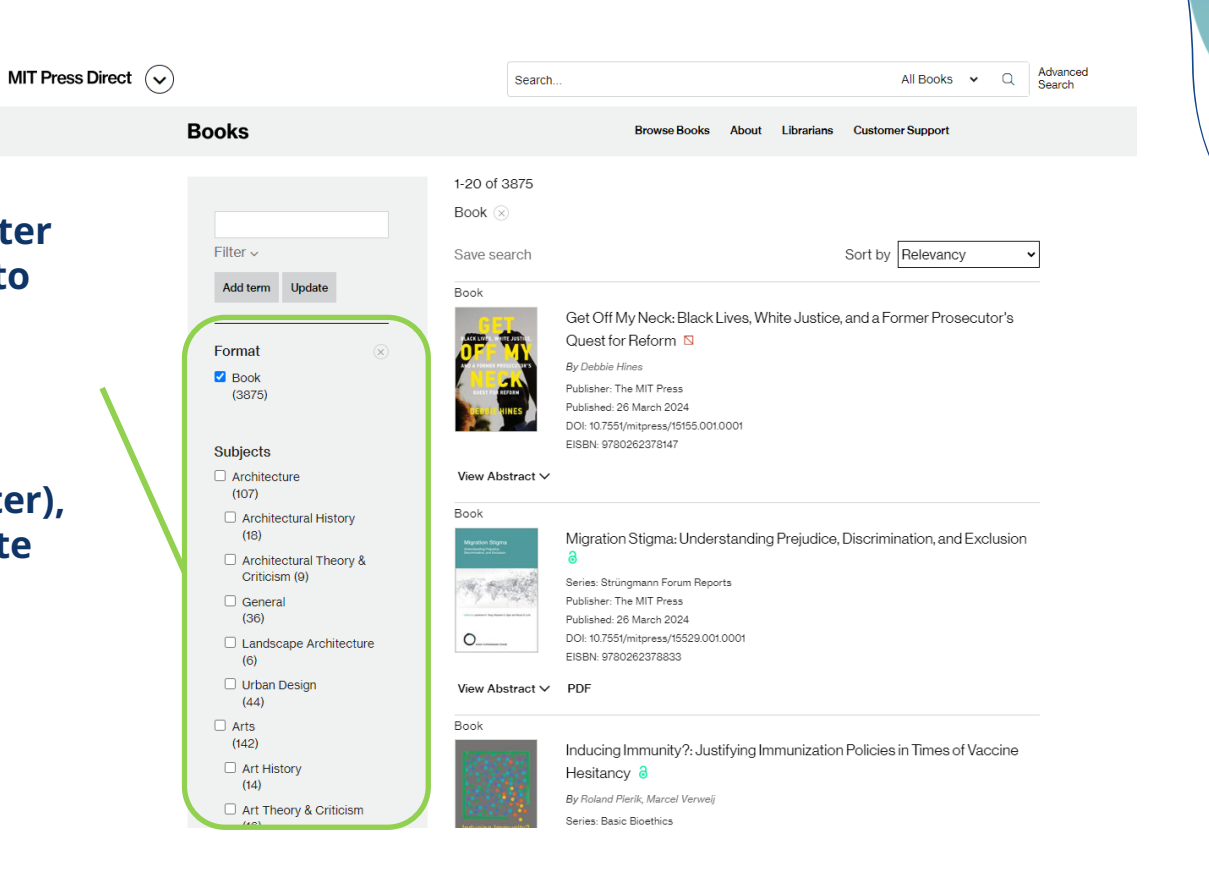

## **Create account saved searches**

**Create an Account and Log In to Save Searches.**

**Click on your username in the top right corner of your browser.** 

**Select "Saved Searches" from the expanded menu items to access your saved searches.**

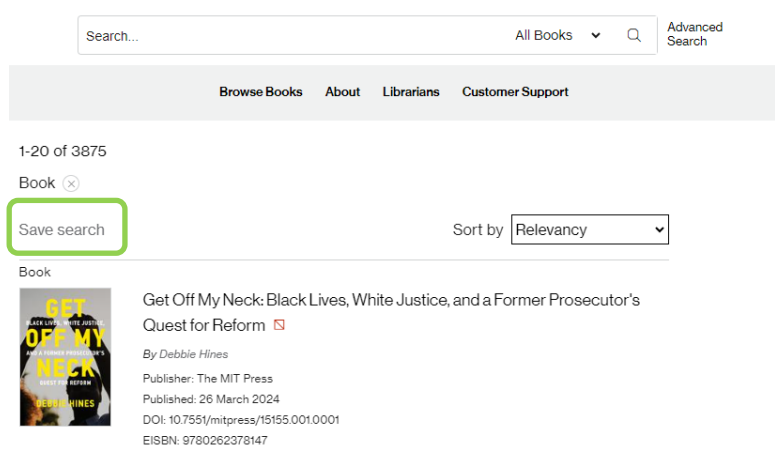

#### View Abstract V

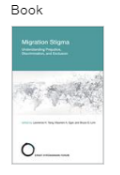

Migration Stigma: Understanding Prejudice, Discrimination, and Exclusion

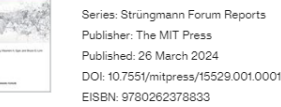

#### $View$  Abstract  $\vee$  PDF

#### Book

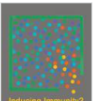

Inducing Immunity?: Justifying Immunization Policies in Times of Vaccine Hesitancy 8

By Roland Pierik, Marcel Verweii

Series: Basic Bioethics

## **Advanced Search**

**Advanced Search Searching by Term, Author Search, Title, Citation or DOI, or keyword.**

#### **Advanced Search**

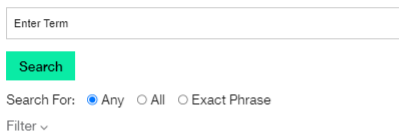

#### **Author Search**

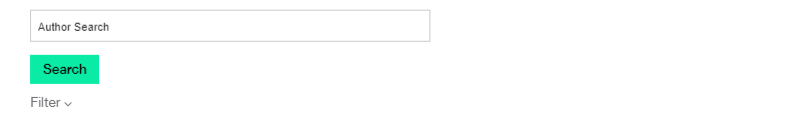

#### Find a specific article

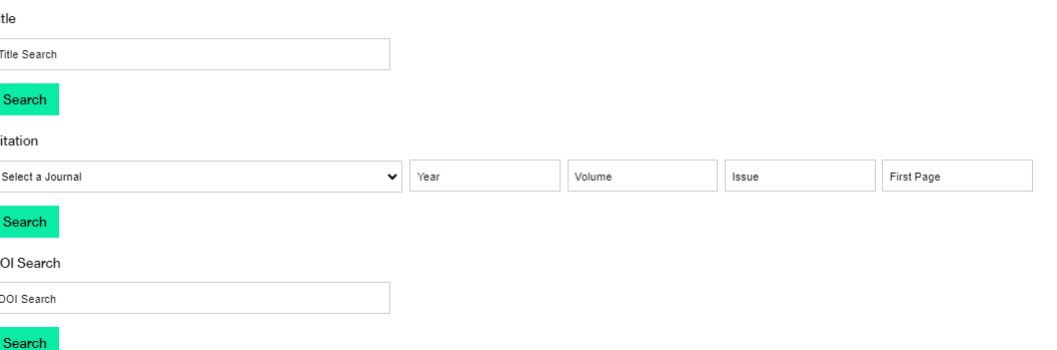

**Book**

**Book PDF**:**Download Book**

**Share**:**Facebook, Twitter, Linkedln, Email**

**Tools**:**Permissions and Cite**

**Reader**:**Online Reading**

**Table of Contents**:**Download Book Chapter**

**Book PDF**  $[2]$  Share  $\vee$   $\leq$  Tools  $\vee$  neader

#### **Table of Contents**

[ Front Matter ] a DOI: https://doi.org/10.7551/mitpress/15529.003.0001

**PDF** 

List of Contributors a DOI: https://doi.org/10.7551/mitpress/15529.003.0002

**PDF** 

#### Preface a

By Julia R. Lupp DOI: https://doi.org/10.7551/mitpress/15529.003.0003

**PDF** 

#### 1: Migration Stigma: An Introduction a

By Lawrence H. Yang, Maureen A. Eger, Bruce G. Link DOI: https://doi.org/10.7551/mitpress/15529.003.0004

**PDF** 

# **Reader**

## **Click on the book chapter and** start reading!

#### **Books**

Strüngmann Forum Reports **Migration Stigma: Understanding Prejudice, Discrimination, and Exclusion** 

**Edited by** Lawrence H. Yang, Maureen A. Eger, Bruce G. Link

The MIT Press Volume 32 DOI: https://doi.org/10.7551/mitpress/15529.001.0001 ISBN electronic: 9780262378833 Publication date: 2024

#### **Table of Contents**

Cover<br>Contents List of Contributors Preface Prienace<br>2: How Are Stigma<br>2: How Are Stigma Processes Related<br>to Different Aspects of Migration-Generated Diversity?<br>3: Revisiting Group Threat Theory<br>Using Insights from Stigma Research 4: The Conceptualizations, Causes, and Consequences of Stigma<br>5: Migration, Stigma, and Lived Experiences<br>6: Defying Discrimination?<br>7: The Lived Experience of Stigma among Immigrant Youth<br>8: How Policies That Impact Migrants<br>Amplify or Mitigate Stigma Processes 9. Structural Stigma and Health<br>10: Processes and Pathways of<br>Stigmatization and Destigmatization over Time<br>11 Immigrants and Processes of

### **Migration Stigma**

**Understanding Prejudice,** Discrimination, and Exclusion

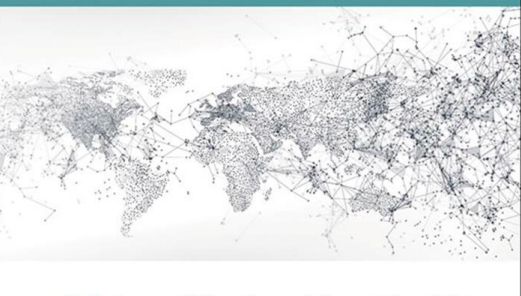

edited by Lawrence H. Yang, Maureen A. Eger, and Bruce G. Link

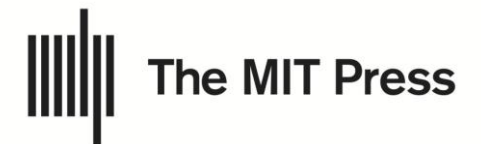

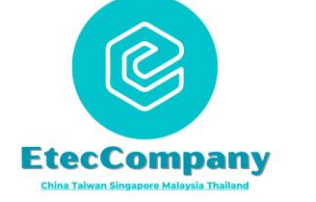

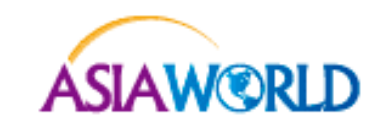